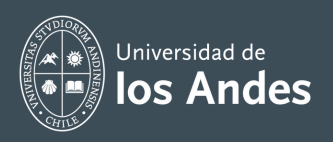

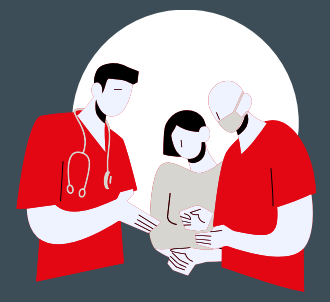

**MACH para potenciar tu aprendizaje en simulación clínica**

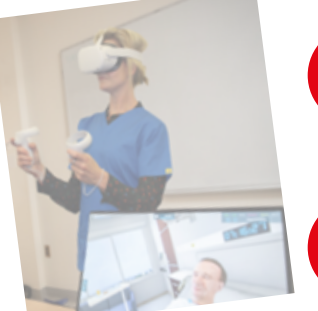

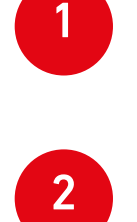

Revisa el material MACH para estudiantes en canvas asociado a tu asignatura.

Consulta al docente cualquier duda que tengas respecto al MACH.

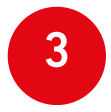

Revisa la guía estudiante que el docente publicó para trabajar actividades con MACH.

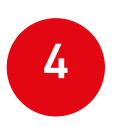

Identifica en la guía los RA, brief y desafíos que el docente presenta para desarrollar la actividad con MACH.

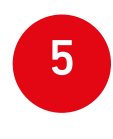

Resuelve dudas con tu docente respecto al uso de la solución tecnológica que trabajarás con MACH.

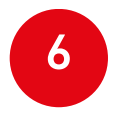

Participa del debriefing post actividad con MACH y comparte tus aprendizajes y dudas.

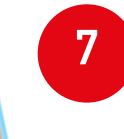

Evalúa la actividad con MACH a través de la encuesta que el docente habilitará para ello.

> Para consultas, escríbenos a **pmcorrea@uandes.cl**

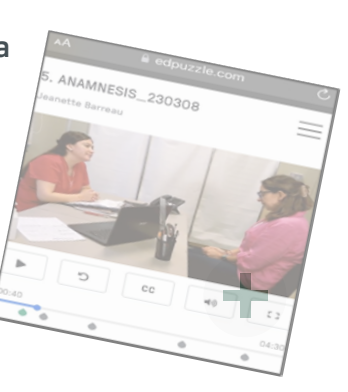